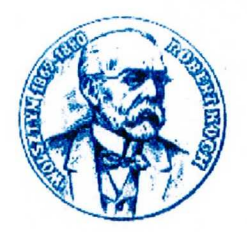

Samodzielny Publiczny Zakład Opieki Zdrowotnej w Wolsztynie

**Y** Centrala **The Dyrektor ^**Z-ca dyrektora **lit** Główny księgowy 68 / 347-73 -00 Adres:

68 / 384-25 -90 ul. Wschowska 3 68 / 384-26-65 64-200 WOLSZTYN 68 / 347-73 -59 woj. wielkopolskie

FAX: 68 / 384-25-90 e-mail: sekretariat@spzozwolsztyn.pl, www.spzozwolsztyn.bip-info.pl

NIP: 923-15-06-721 REGON: 970773426,

## ZDROWOTNY INFORMATOR PACJENTA

W dniach od 5 do 7 października w godz. Od 10.00 do 14.00 w pomieszczeniu przy Izbie Przyjęć odbędzie się akcja ZIP-u, czyli wydawanie danych dostępowych do systemu informatycznego WOW NFZ.

Osoby ubezpieczone w Wielkopolskim Oddziale Wojewódzkim Narodowego Funduszu Zdrowia na podstawie wniosku i po okazaniu dowodu tożsamości otrzymają login i hasło. P o otrzymaniu hasła będzie można wejść do swojego profilu medycznego i zweryfikowa <sup>ć</sup> swoje dane, o każdej porze dnia i z każdego komputera. W tych dniach będzie można przyjść do naszego szpitala Izba Przyjęć z gotowym wypełnionym elektronicznie wnioskiem dostępny na stronie internetowej www.nfz-poznan.pl/zip i po okazaniu dowodu tożsamości pracownik wyda login <sup>i</sup> hasło do systemu ZIP-u. Jeżeli osoba nie będzie miała gotowego wniosku wówczas na miejscu będzie można go wypisać wraz z pracownikiem NFZ i wtedy również otrzyma si<sup>ę</sup> login i hasło.

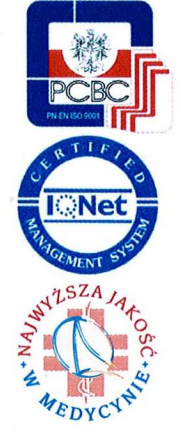

Szpital:

- $\overline{\bullet}$  Oddział - Chorób Wewnętrznych,
- Chirurgiczny Ogólny.
- Polo<sup>ż</sup> niczo-Ginekologiczny,
- 
- Dziecięcy,<br>- Noworodkowy
- Anestezjologii
- i Intensywnej Terapii, - Rehabilitacyjny,
- Blok Operacyjny,
- Izba Przyjęć i Ratownictwo Medyczne,
- •Apteka Szpitalna,
- Pracownia Fizjoterapii.

Zakład Pielęgnacyjno-Opiekuńczy (ZPO)

### Diagnostyka Medyczna:

- Zakład Diagnostyki Laboratoryjnej. - Pracownia Bakteriologii,
- Punkt Krwiodawstwa, • Zakład Diagnostyki
- Obrazowej:
- RTG, - Mammograf,
- EKG,
- Holter - USG.
- Pracownia Tomografii
- Komputerowej (TK), • Pracownia Endoskopii.

Poradnie

- specjalistyczne: • Chirurgiczna,
- Urazowo-Ortopedyczna,
- Neurologiczna, • Ginekologiczno-
- Polożnicza,
- Urologiczna,

• Medycyny Pracy.

Podstawowa Opieka Zdrowotna (POZ):

- POZ Obra,
- POZ Obra Filia Wolsztyn. • POZ Świętno.

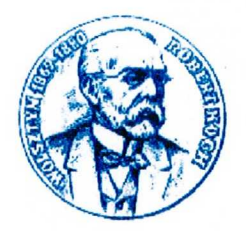

Samodzielny Publiczny Zakład Opieki Zdrowotnej w Wolsztynie

**lit** Centrala *R* Dyrektor **fa**Z-ca dyrektora  $f{G}$ łówny księgowy 68 / 347-73 -00 Adres:

68 / 384-25 -90 ul. Wschowska 3 68 / 384-26-65 64-200 WOLSZTYN 68 / 347-73 -59 woj. wielkopolskie

FAX: 68 / 384-25-90 **e-mail: sekretariat@spzozwolsztyu.pl, www.spzozwolsztyn.bip-info.pl**

NIP: 923-15-06-721 REGON: 970773426,

# ZDROWOTNY INFORMATOR PACJENTA

W dniach od 5 do 7 października w godz. Od 10.00 do 14.00 w pomieszczeniu przy Izbie Przyjęć odbędzie się akcja ZIP-u, czyli wydawanie danych dostępowych do systemu informatycznego WOW NFZ.

**Osoby ubezpieczone w Wielkopolskim Oddziale Wojewódzkim Narodowego Funduszu Zdrowia na podstawie wniosku i po okazaniu dowodu tożsamości otrzymają login i hasło. P o otrzymaniu has** <sup>ł</sup>**a b**<sup>ę</sup> **dzie mo**ż**na wej** ść **do swojego profilu medycznego i zweryfikowa**ć **swoje dane, o ka**ż**dej porze dnia i z ka**ż**dego komputera. W tych dniach b** <sup>ę</sup>**dzie mo**ż**na przyj** ść **do naszego szpitala Izba Przyj** ęć z gotowym wypełnionym elektronicznie wnioskiem dostępny na stronie **internetowej www.nfz** -**poznan.pl/zip i po okazaniu dowodu to**ż**samo**<sup>ś</sup> **ci pracownik wyda login <sup>i</sup> has**ł**o do systemu ZIP-u. Je**ż**eli osoba nie b** <sup>ę</sup>**dzie mia** <sup>ł</sup>**a gotowego wniosku wówczas na miejscu b** <sup>ę</sup>**dzie mo**ż**na go wypisa** <sup>ć</sup> **wraz z pracownikiem NFZ i wtedy równie**ż **otrzyma si**<sup>ę</sup> login i hasło.

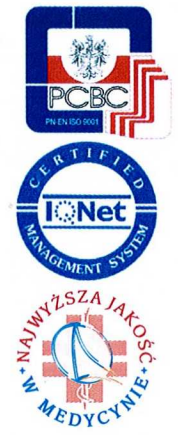

### Szpital:

- $\overline{\bullet}$  Oddział - Chorób Wewnetrznych,
- Chirurgiczny Ogólny,
- Poloż niczo-Ginekologiczny,
- 
- Dziecięcy,<br>- Noworodkowy
- Anestezjologii i Intensywnej Terapii,
- Rehabilitacyjny,
- Blok Operacyjny,
- Izba Przyjęć i Ratownictwo Medyczne,
- •Apteka Szpitalna,
- Pracownia Fizjoterapii.

Zakład Pielęgnacyjno-Opiekuńczy (ZPO)

### Diagnostyka Medyczna: • Zakład Diagnostyki

- Laboratoryjnej: Pracownia Bakteriologii,
- Punkt Krwiodawstwa, • Zakład Diagnostyki
- Obrazowej:
- RTG, - Mammograf,
- EKG,
- Holter, - USG.
- Pracownia Tomografii
- Komputerowej (TK), • Pracownia Endoskopii.

Poradnie

- specjalistyczne: • Chirurgiczna,
- Urazowo-Ortopedyczna,
- Neurologiczna,
- Ginekologiczno-
- Położnicza, • Urologiczna,
- Medycyny Pracy.

Podstawowa Opieka Zdrowotna (POZ):

• POZ Obra,

• POZ Obra - Filia Wolsztyn, • POZ Świętno.